#### CS 11 java track: lecture 1

#### **Administrivia**

- need a CS cluster account
	- http://www.cs.caltech.edu/

cgi-bin/sysadmin/account\_request.cgi

- **need to know UNIX** 
	- www.its.caltech.edu/its/facilities/labsclusters/ unix/unixtutorial.shtml
- **track home page:** 
	- www.cs.caltech.edu/courses/cs11/material/java/mike

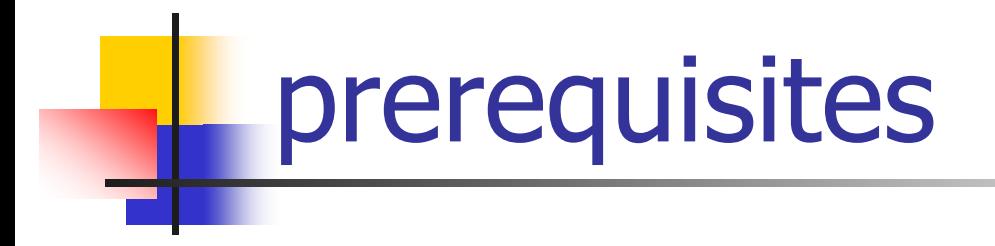

- **Some programming experience** 
	- CS 1 ideal, not required
- **Examiliarity with C syntax**

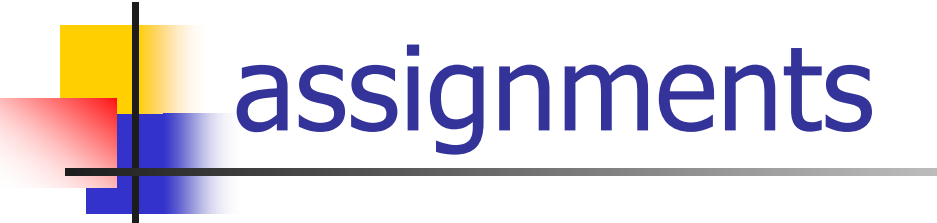

**1st assignment is posted now** 

- **due one week after class, midnight**
- **late penalty: 1 mark/day**
- $\blacksquare$  redos

#### textbook, online tutorials

- **Arnold, Gosling, Holmes:**
- The Java Programming Language, 3rd. ed.
	- **Example 2 Fig. 2** earlier editions NOT acceptable
- **qualar-line tutorials:** 
	- http://java.sun.com/docs/books/tutorial/ reallybigindex.html
	- **very good material!**

### what is java?

#### java is

- an object-oriented *programming language*
- a programming environment
- a large set of *libraries* (java API)
- **a** philosophy

java philosophy

- F programs should be *portable* 
	- **E** "write once, run anywhere"
- **programs should be safe** 
	- no core dumps, no memory corruption
- $\mathbb{R}^n$ programs should be *easy to write and understand*
- $\mathbb{R}^n$ programs should be as *efficient* as possible
	- subject to the above constraints

### programming in java (1)

- version: java 1.4.2 (on CS cluster)
- $\mathbb{R}^2$  programmer writes source code
	- **Files end in ".java" extension**
- **Java compiler (javac) converts (compiles) source** code into "bytecode" (files ending in ".class")
	- **Diago bytecode is "machine code" for Java Virtual Machine** (JVM )

### programming in java (2)

- **E** example:
- **% javac Foo.java**
- $\rightarrow$  Foo.class

 $\rightarrow$  (may compile other files too if "Foo.java" depends on them)

### programming in java (3)

- F JVM (program name: java) executes bytecode to run the program
- **JVM** implementations exist for most platforms (Windows, Linux, Mac...)
- **% java Foo**
- $\mathbb{R}^2$ executes bytecode in Foo.class
- **can be compiled to machine code on-the-fly**

### libraries

- **I** java API (application programming interface)
- **HUGE set of libraries, including** 
	- **graphics**
	- **networking**
	- database
	- **nd** input/output
- $\mathcal{L}_{\mathcal{A}}$ http://java.sun.com/j2se/1.4.2/docs/api/index.html

### the java language (1)

- F "object oriented"
- **object:** data + functions acting on that data
- **Class:** template for building objects; includes
	- **data (fields) that every object contains**
	- **Example 1 set functions (methods) that can act on the object**
- $\mathbb{R}^n$ objects are instances of a particular class

### the java language (2)

- **all data is either** 
	- $\blacksquare$  an object *i.e.* an instance of some class
	- **a** primitive data type
		- $\blacksquare$  int
		- float, double
		- **■** char
		- boolean

### the java language (3)

- **u** java is strongly, statically typed
	- **strongly typed: all data has a type**
	- **statically typed: all types must be declared Linus** before use
- **type declarations can occur anywhere in** source code

**int foo; // foo has type int**

### the java language (4)

- F methods have
	- a name
	- a set of arguments with their types
	- **a** return type
	- **Some optional modifiers**
- F methods written inside class definition
- **n** methods have implicit extra argument: the object they're part of (called this)

## "hello world" program (1)

in file "HelloWorld.java":

**}**

**class HelloWorld { public static void main(String[] args) { System.out.println("Hello, world!"); }**

### "hello world" program (2)

**class definition:** 

**}**

**class HelloWorld {**

**public static void main(String[] args) { System.out.println("Hello, world!"); }**

**File must be called "HelloWorld.java"** 

## "hello world" program (3)

**n** method definition:

**}**

**class HelloWorld { public static void main(String[] args) { System.out.println("Hello, world!"); }**

# "hello world" program (4)

**n** method name:

**}**

**class HelloWorld { public static void main(String[] args) { System.out.println("Hello, world!"); }**

 $\mathbb{R}^2$ program always starts executing with main

### "hello world" program (5)

**n** method arguments:

- **class HelloWorld { public static void main(String[] args) { System.out.println("Hello, world!"); } }**
- String[] = array of strings (command line args)

### "hello world" program (6)

**n** method return type:

- **class HelloWorld { public static void main(String[] args) { System.out.println("Hello, world!"); } }**
- **void means "doesn't return anything"**

### "hello world" program (7)

**nethod modifiers:** 

- **class HelloWorld { public static void main(String[] args) { System.out.println("Hello, world!"); } }**
- **u** we'll discuss these later

# "hello world" program (8)

**nethod body:** 

**class HelloWorld { public static void main(String[] args) { System.out.println("Hello, world!"); } }**

 $\mathbb{R}^2$ print "Hello, world!" to the terminal (System.out)

### "hello world" program (9)

- **compile:**
- **% javac HelloWorld.java**
- $\rightarrow$  HelloWorld.class
- run:
- **% java HelloWorld**
- **Hello, world!**

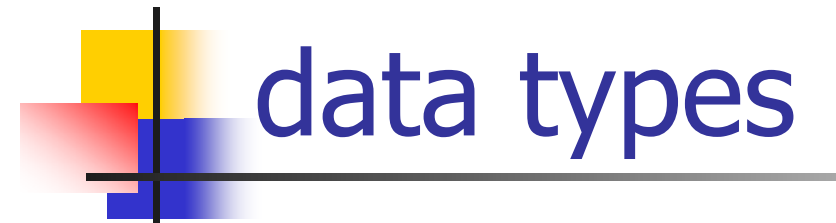

- **n** int  $\rightarrow$  integers
- **float**  $\rightarrow$  **single precision floating point**
- $\blacksquare$  double  $\rightarrow$  double precision floating point
- **char**  $\rightarrow$  **Unicode characters (16 bit)**
- **boolean**  $\rightarrow$  **true or false** (not 0 or 1)
- **byte**  $\rightarrow$  **8 bits; "raw data"**
- **String**  $\rightarrow$  **character strings**

#### operators

 $\blacksquare$  like in C:

$$
- + - *
$$
 / % = + + - + = - = etc.

- **precedence:** 
	- $\Box$  a + b \* c  $\rightarrow$  a + (b \* c) NOT (a + b) \* c
	- **use parentheses if need to override defaults**

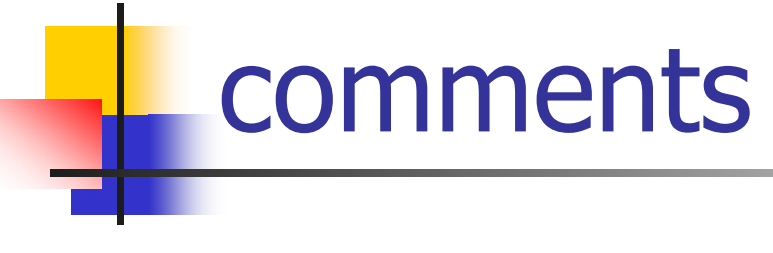

**u** three kinds:

- **// This comment goes to the end of the line. /\* This comment can span**
	- **\* multiple lines. \*/**

**/\*\***

**\* This comment is for documentation.**

**\*/**

#### conditionals

- **if / else if / else** like in C:
- **int i = 10;**
- **if (i < 20) {**

**System.out.println("less than 20");**

**} else if (i == 20) {**

**System.out.println("equal to 20");**

**} else {** 

**}**

**System.out.println("greater than 20");** 

```
loops (1)
 for and while loops like in C:
int i;
for (i = 0; i < 10; i++) {
  // do something with i
}
while (i < 20) {
  // do something with i
  // increment i
}
```
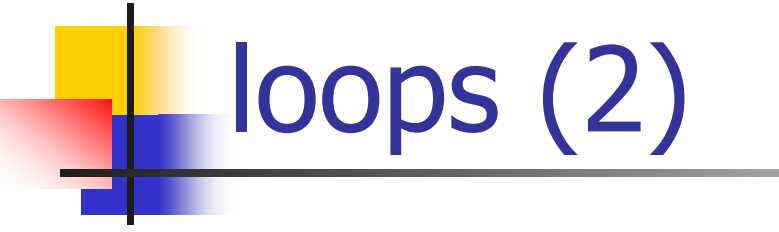

**can declare types at first use:** 

```
for (int i = 0; i < 10; i++)// do something with i
}
```
- **now "i" only usable inside the loop**
- **u** judgment call; usually the right thing to do

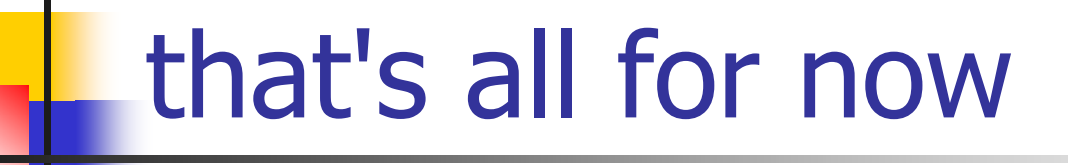

- **This is enough for 1st assignment**
- lots more to come!